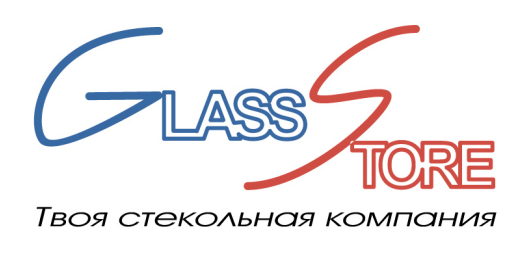

ООО «ДомГласс» 142000, Московская обл., г. Домодедово,<br>мкр. Западный, тер. ИНТЕГРА, стр.3<br>ИНН 5009080867, КПП 500901001 OFPH 1115009004660 Тел.:  $+7(495)$  926-65-71  $info@glass\text{-}store.ru$ www.glass-store.ru

## **РЕГЛАМЕНТ «ТРЕБОВАНИЯ К ЧЕРТЕЖАМ»**

## **1. Требование к чертежам**

- 1.1. Все детали и вырезы необходимо делать в файле программы AutoCAD, только в отрезках, кругах и дугах в масштабе 1:1.
- 1.2. Все детали на чертежах всегда располагать с лицевой стороны.
- 1.3. На каждой детали указывать позицию, в данной последовательности будут заведены детали в заказ.
- 1.4. На чертеже указывать материал изделия и все необходимые виды обработки стеклоизделия (кромка, закалка, матирование, покраска, и т.д.)
- 1.5. Возможность изготовления и допуски на габаритные размеры стеклоизделия в соответствии с ТУ ДГ.
- 1.6. Размеры округлять до целого числа. Надписанные размеры не допускаются.
- 1.7. Все детали должны быть выложены на листы, допустимо несколько деталей на один лист. На листе А4 в распечатанном виде все размеры детали должны быть видны - читабельны.
- 1.8. В чертеже на вырезах должны быть указаны все размеры.
- 1.9. Если необходима зенковка, на чертеже изображается отверстие с указанием стороны зенковки и выносится разрез с указанием размеров зенковки.
- 1.10. Если необходима кромка под 45 градусов, показать разрез с указанием лицевой стороны.
- 1.11. Если используется материал «сатинато», деталь матируется или красится показать разрез с указанием лицевой стороны и матированной (покрашенной) поверхности.
- 1.12. На детали с гравировкой, указывать вид и размер гравировки(U…или V…, полированная или матовая) и сторону нанесения (лицо, тыл), на чертеже показать только среднюю линию гравировки.
- 1.13. Если в заказе есть пескоструйная обработка (рисунок) необходим файл в CorelDRAW с размещением векторного рисунка на детали, с выкладкой на лист А4 и описанием - что матируется (рисунок или поле) и по какой стороне (по лицу или по тылу), размер рисунка и отступы от рисунка до края стекла.
- 1.14. Файл в электронном виде не должен содержать лишних чертежей и информации (сборочных чертежей, выноски, осевых линий и т.д.)

## **2. Приложения**

- 2.1. Приложение А «Электронный файл в программе CorelDRAW»
- 2.2. Приложение Б «Электронный файл в программе AutoCAD»

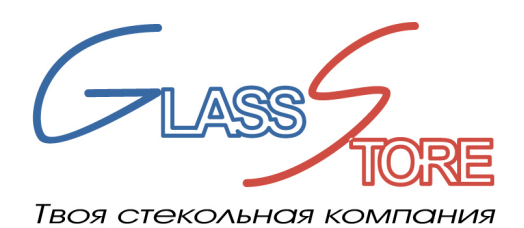

**ООО «ДомГласс»**<br>142000, Московская обл., г. Домодедово,<br>мкр. Западный, тер. ИНТЕГРА, стр.3<br>ИНН 5009080867, КПП 500901001<br>ОГРН 1115009004660<br>Тел.: +7(495) 926-65-71<br>info@glass-store.ru<br>www.glass-store.ru

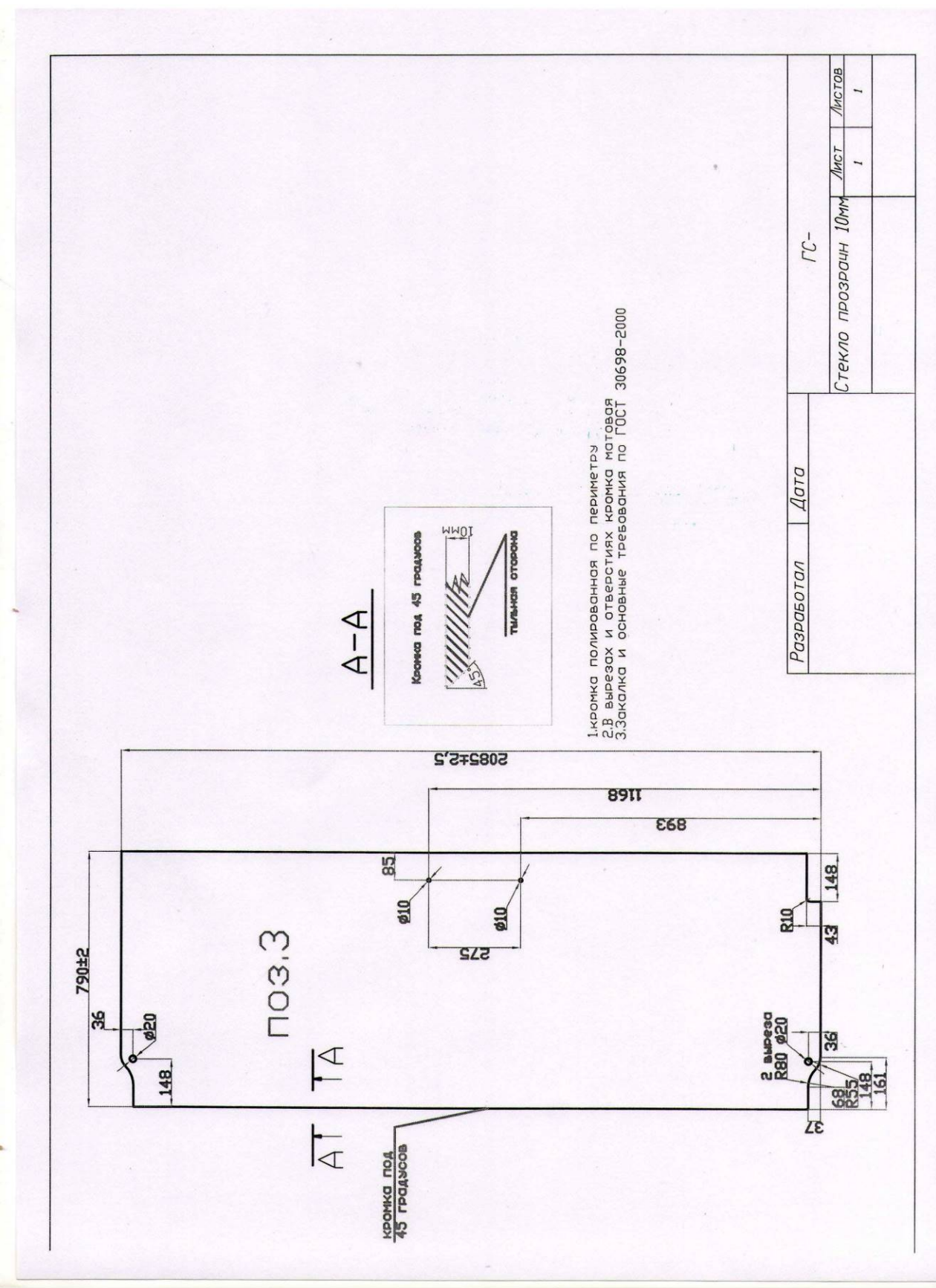

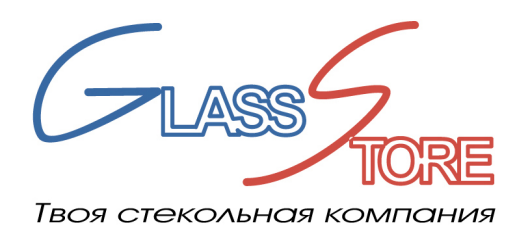

**ООО «ДомГласс»**<br>142000, Московская обл., г. Домодедово,<br>мкр. Западный, тер. ИНТЕГРА, стр.3<br>ИНН 5009080867, КПП 500901001<br>ОГРН 1115009004660<br>Тел.: +7(495) 926-65-71<br>info@glass-store.ru<br>www.glass-store.ru

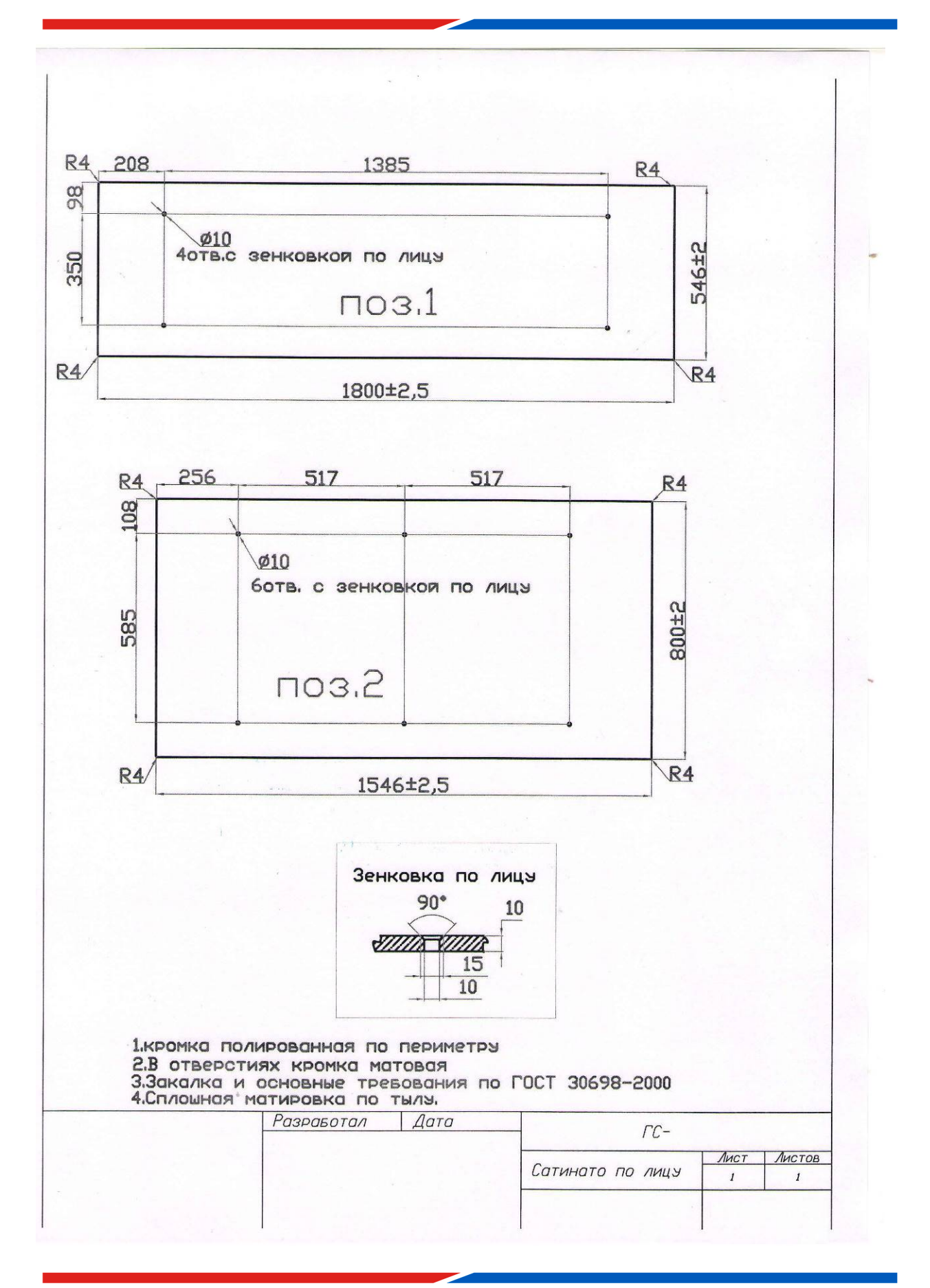

![](_page_3_Picture_0.jpeg)

**ООО «ДомГласс»**<br>142000, Московская обл., г. Домодедово,<br>мкр. Западный, тер. ИНТЕГРА, стр.3<br>ИНН 5009080867, КПП 500901001<br>ОГРН 1115009004660<br>Тел.: +7(495) 926-65-71<br>info@glass-store.ru<br>www.glass-store.ru

![](_page_3_Picture_2.jpeg)